# EECS 483 Lecture 3

Let-bindings and simple stack allocations

September 11, 2023

### Recap

So far, our language was pretty simple:

*‹expr›*: *NUMBER*

…with abstract syntax

type  $expr = int64$ 

… and the compiler simply generated a mov instruction to place the integer into RAX

### Refactoring the Compiler

When given a number, say 483, we generate the following assembly:

```
section .text
global start_here
start_here:
   mov RAX, 483
   ret
                                    Only this line corresponds to our 
                                    input program! The others are 
                                    scaffolding.
```
# Growing the language

Things to consider when we add a new feature:

- 1. Its impact on the *concrete syntax* of the language
- 2. Examples using the new enhancements, so we build intuition of them
- 3. Its impact on the *abstract syntax* and *semantics* of the language
- 4. Any new or changed *transformations* needed to process the new forms
- 5. Executable *tests* to confirm the enhancement works as intended

### Concrete Syntax

*‹expr›*:

#### | *NUMBER*

 | **add1 (** [‹expr›](https://maxsnew.com/teaching/eecs-483-fa22/lec_let-and-stack_notes.html#%28elem._incr._%28bnf-prod._%28add1._expr%29%29%29) **)** | **sub1 (** [‹expr›](https://maxsnew.com/teaching/eecs-483-fa22/lec_let-and-stack_notes.html#%28elem._incr._%28bnf-prod._%28add1._expr%29%29%29) **)**

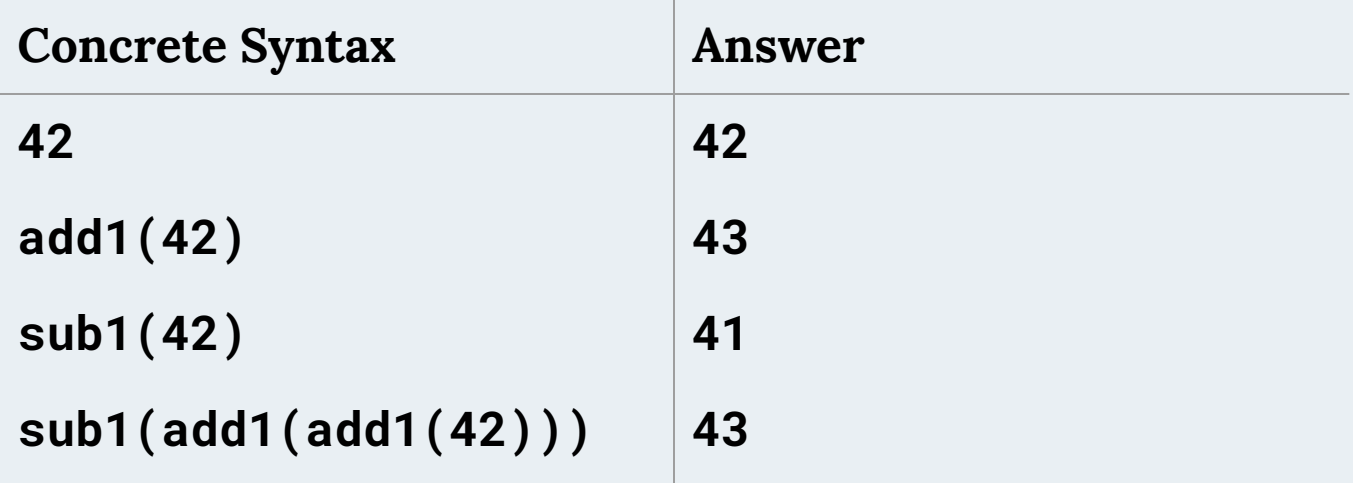

### Abstract Syntax

```
pub enum Exp {
     Num(i64),
     Add1(Box<Exp>),
     Sub1(Box<Exp>),
}
```
Semantics: evaluate argument to a number, then add or subtract one from it

# **Transformations**

New assembly instruction:

add <dest>, <val>

Increment the destination by the right-side value

Transformations (continued)

New definition of Instr:

enum Instr {

...

}

 Add(Reg, i32) /\* Increment the left-hand reg by the value of the right-hand immediate \*/

 // In x86 only 32-bit literals can be on the right side of an add instruction

# Example: compiling add1(42)

Two steps:

- 1. Load 42 into RAX
- 2. Add 1 to RAX

Resulting assembly:

mov RAX, 42 add RAX, 1

# Another example

Compile sub1(add1(add1(42)))

How to handle subtraction? Just add -1.

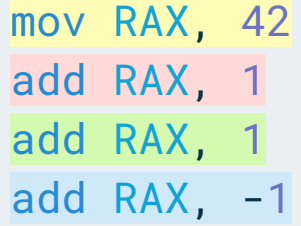

Notice that each piece of the program corresponds to a related piece of the assembly!

### Important Observation: Compositionality

Our translations are **compositional**: a translation of a composite expression is just a function of the translations of its constituent parts!

This makes writing the compilation function easy; we can use recursion

Compile add1(e)

Instrs from compiling e… add RAX, 1

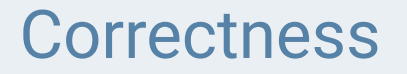

The specification is that the compiled code outputs the same answer. How do we **know** our compilation is always correct?

Compile add1(e)

Instrs for e… add RAX, 1

# Testing the Feature

After implementing the code for the feature, we should now test that it works as expected:

- 1. Unit tests: check that compile\_to\_instrs outputs the exact right sequence of instructions
- 2. Integration tests: check that the compiled program has the same output as the interpreter

Adding let

# Growing the language

Things to consider when we add a new feature:

- 1. Its impact on the *concrete syntax* of the language
- 2. Examples using the new enhancements, so we build intuition of them
- 3. Its impact on the *abstract syntax* and *semantics* of the language
- 4. Any new or changed *transformations* needed to process the new forms
- 5. Executable *tests* to confirm the enhancement works as intended

### Concrete Syntax for Let

*‹expr›*: *...*

| *IDENTIFIER*

| **let** *IDENTIFIER* **=** [‹expr›](https://maxsnew.com/teaching/eecs-483-fa22/lec_let-and-stack_notes.html#%28elem._let._%28bnf-prod._%28let-lang._expr%29%29%29) **in** [‹expr›](https://maxsnew.com/teaching/eecs-483-fa22/lec_let-and-stack_notes.html#%28elem._let._%28bnf-prod._%28let-lang._expr%29%29%29)

```
Abstract Syntax for Let
```

```
enum Exp {
```
}

```
 ...
 Id(String),
 Let(String, Box<Exp>, Box<Exp>)
```
### Concrete Syntax for Let

*‹expr›*: *...*

| *IDENTIFIER*

```
 | let IDENTIFIER = ‹expr› in ‹expr›
```
# Discuss: Examples? What are the edge cases?

let  $x = 5$  in  $add1(x)$  $\Rightarrow$  6 let  $x = 483$  in (let  $y = add1(x)$  in  $add1(y))$  $=$  485 let  $x = (let y = add1(5) in add1(y)) in add1(x)$  $\Rightarrow$  8

let  $x = 5$  in  $add1(x)$  $\Rightarrow$  6 let  $x = 483$  in (let  $y = add1(x)$  in  $add1(y))$  $=$  485 let  $x = (let y = add1(5) in add1(y)) in add1(x)$  $\Rightarrow$  8

let  $x = 5$  in  $add1(x)$  $\Rightarrow$  add1 $(5)$  $\Rightarrow 6$ 

let  $x = 483$  in (let  $y = add1(x)$  in  $add1(y))$ 

- $\Rightarrow$  let  $y = add1(483)$  in  $add1(y)$
- $\Rightarrow$  let  $y = 484$  in add1(y)
- $\Rightarrow$  add1 $(484)$
- $=$  485

# Semantics: Writing an Interpreter for the New Language

Same as before:

- Numbers evaluate to themselves
- Adding or subtracting one should evaluate the expression and then add/subtract one from the result

But what about identifiers and let-bindings?

# Lazy vs Eager Evaluation

In **lazy** evaluation, an identifier is evaluated to a result on an as-needed basis.

In **eager** evaluation, an expression is fully evaluated before it is bounded to an identifier, and is subsequently never evaluated again.

Discussion:

- 1. When is **lazy** evaluation **more efficient**?
- 2. When is **eager** evaluation **more efficient**?
- 3. Do **lazy** and **eager** evaluation ever have **different results**?

# **Environments**

We need to track the meaning of each identifier. We will do so using an **environment**.

Possible choices for the type of the environment:

- Match each identifier to the expression it was bound to
	- Environment type: [(&str, Exp)]
	- *Lazy* behavior
- Match each identifier to the result of evaluating that expression
	- Environment type: [(&str, i64)]
	- *Eager* behavior

### Scope

**Scope** tells us which names are available for use within a given expression.

**Our convention for scope**: the program let  $x = e1$  in e2 means that x can be used in e2, but not in e1.

```
Is this code valid?
```
let  $x = add1(x)$  in  $x$ 

#### **No, because x is not in scope in add1(x)!**

(If the language supported recursion, this kind of definition could be sensible, but even if it did, in this particular example, there would be no solution, i.e., no x such that  $x = x + 1$ .

### Important Convention

What is the result of the following code:

let  $x = 1$  in let  $x = 2$  in  $x = 1$ 

### Important Convention

What is the result of the following code:

let  $x = 1$  in let  $x = 2$  in  $x$ 

Choices: 1, 2, or error

**Our convention: answer = 2**

**"Inner bindings shadow outer ones."**

### Interpreter Demo

(Look at example Rust code)

The Stack

# Compiling the New Language

How can we compile programs in our updated language?

- No notion of identifier names or environments in the assembly language
- One register is not enough, since we may need to track multiple names at once. (In fact, no fixed number of registers would be enough.)

# Solution

#### **Insight #1: Broaden our notion of a name**

In the interpreter, a name was used to map to a value or expression.

In reality, any unique identifier will suffice, and all values will need to exist in memory at runtime.

So now, instead of "a name is a string", we should think "a name is a memory address".

# Insight #2

While compiling, we can maintain an environment of type Vec<&str, Address>.

- When we compile a **let-binding**, we can extend this environment with new addresses for new identifiers.
- When we compile an **identifier**, we look up the relevant address.

This environment is not needed at runtime!

**New question: how do we assign addresses to identifiers?**

# Memory Layout

Conceptually, memory is an array of bytes, addressed from 0 to  $2^{\textcirc}64$ (assuming a 64-bit machine).

There are restrictions on what addresses can be used.

The typical memory layout for a program is shown on the next slide.

# Memory Layout (continued)

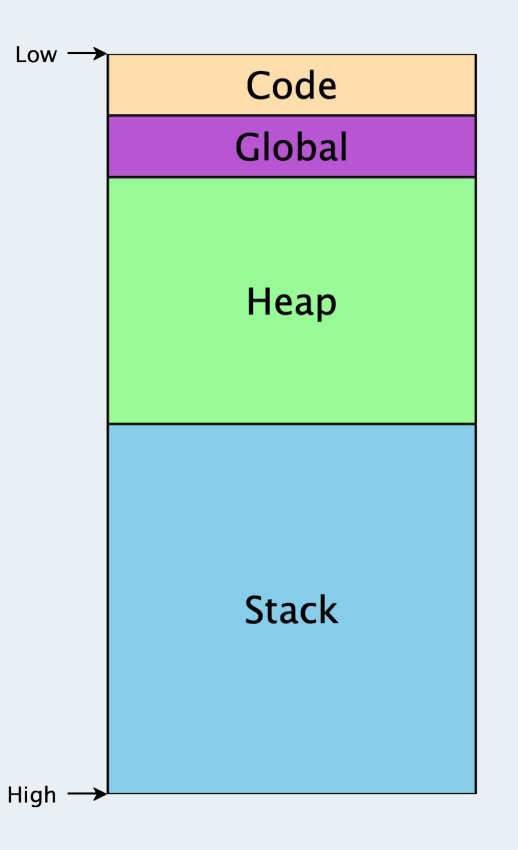

## Sections of Program Memory

- Code/text segment: includes the program machine code
- Global segment: global data available throughout the program's execution
- Heap: memory that is dynamically allocated as the program runs
- **● Stack: used as the program calls and returns from functions**

### Stack Layout

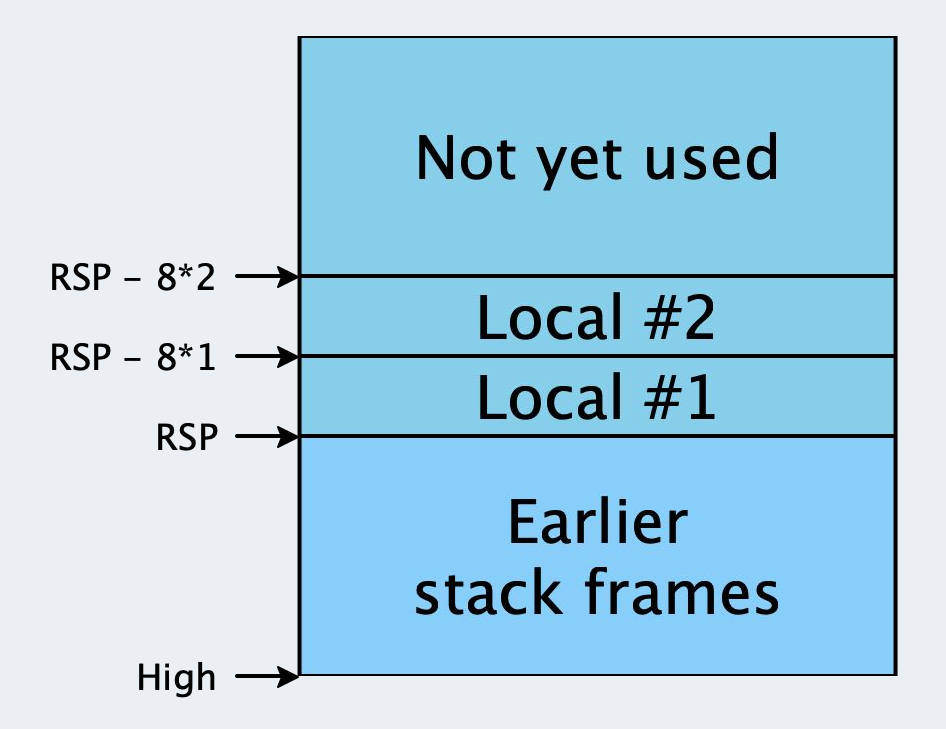

# Stack Layout (continued)

- The stack is divided into stack frames, with each function in progress gettings its own frame.
- Each stack frame can be used freely by its corresponding function.
- When the function returns, its stack frame is freed for use by future calls.
- The RSP register contains the address where the current stack frame begins.

### Allocating Identifiers on the Stack

With the above knowledge, the task of assigning addresses is more concrete.

We are given addresses on the stack at RSP -  $8 * 1$ , RSP -  $8 * 2$ , ... RSP -  $8 * i$ 

We need to allocate a number to each identifier so that identifiers needed simultaneously are mapped to different numbers.

# Naive Allocation Algorithm

Give every unique binding its own unique integer, i.e., every binder gets its own stack slot.

Implementation: keep a global mutable counter of the number of variables we have seen, and a global table mapping names to counterns.

### Naive Allocation: Examples

 $let x = 10$  /\* [] \*/

in  $add1(x)$  /\*  $[x \rightarrow 1]$  \*/

 $let x = 10$  /\* [] \*/ in let  $y = add1(x)$  /\*  $[x \text{ --} > 1]$  \*/ in let  $z = add1(y)$  /\* [y --> 2, x --> 1] \*/ in add1(z)  $/$   $\{z \rightarrow 3, y \rightarrow 2, x \rightarrow 1\}$  \*/

### Naive Allocation: Examples

let  $a = 10$  /\* [] \*/ in let  $c =$  let  $b = add1(a)$  /\*  $[a \rightarrow 1]$  \*/ in let  $d = add1(b)$  /\*  $[b \dashrightarrow 2, a \dashrightarrow 1]$  \*/ in  $add1(b)$  /\*  $\lceil d --> 3, b --> 2, a --> 1 \rceil$  \*/ in  $add1(c)$  /\* [c --> 4, d --> 3, b --> 2, a --> 1] \*/

# Problems with this Approach

Wastes space (see last line of last example where neither b nor d are in scope, but their stack slots are still reserved).

Need to be careful when using **mutable state**!

# Another Attempt

Observation: as we enter the bodies of let-expressions, only the bindings of those particular let-expressions are in scope; everything else is unavailable.

We can trace a straight-line path from any given let-body out through its parents to the outermost expression of a given program.

**So, we only need to maintain uniqueness among the variables on those paths!**

The first two examples shown earlier are the same under this new strategy. Here is the last example:

let  $a = 10$  /\* [] \*/ in let  $c =$  let  $b = add1(a)$  /\*  $[a \rightarrow 1]$  \*/ in let  $d = add1(b)$  /\*  $[b \dashrightarrow 2, a \dashrightarrow 1]$  \*/ in  $add1(b)$  /\*  $[d \rightarrow 3, b \rightarrow 2, a \rightarrow 1]$  \*/ in  $add1(c)$  /\*  $[c \rightarrow 2, a \rightarrow 1]$  \*/

### Resulting Assembly Code

let  $a = 10$ 

- in let  $c =$  let  $b = add1(a)$ 
	- in let  $d = add1(b)$
	- in  $add1(b)$
- in  $add1(c)$

mov RAX, 10 mov [RSP - 8\*1], RAX mov RAX, [RSP - 8\*1] add RAX, 1 mov  $[RSP - 8*2]$ , RAX mov RAX,  $[RSP - 8*2]$ add RAX, 1 mov  $[RSP - 8*3]$ , RAX mov RAX, [RSP - 8\*2] add RAX, 1 mov  $[RSP - 8*2]$ , RAX mov RAX, [RSP - 8\*2] add RAX, 1